# **setIssueList()**

This function creates a variable for storing an **issue list**, and directly **sets** the **values.**

This value will be immediately returned and can be accessed by the [getIssueList\(\)](https://apps.decadis.net/pages/viewpage.action?pageId=29527679) function afterwards **within** the **same expression**.

### **Syntax**

setIssueList(variableName, issueList) #Output: Issue list

### Examples

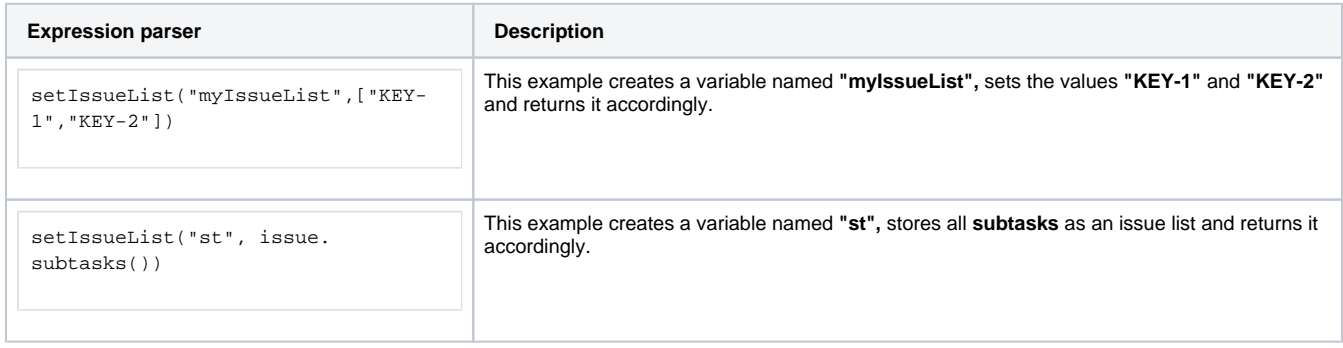

# Additional information

### Parameters used in this function

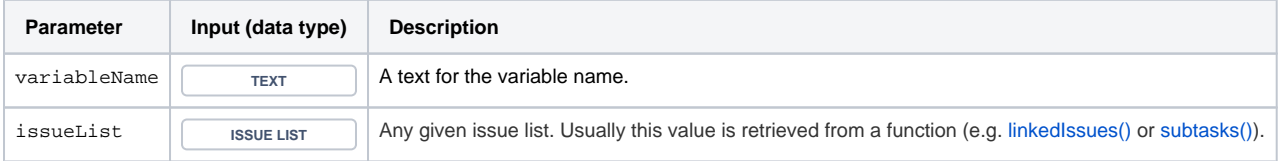

## **Output**

This function returns an **ISSUE LIST** 

To **retrieve** the value stored in the variable, use the function [getIssueList\(\)](https://apps.decadis.net/pages/viewpage.action?pageId=29527679) **within the same expression**.

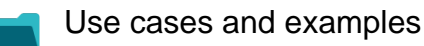

**Use case**

No content found.